## **Ps Photoshop Download Windows 7 [BEST]**

Installing Adobe Photoshop is quite a simple affair. First, you want to go to Adobe's website and download a copy of the software. When you get to the Downloads page, you will see a list of available versions of Photoshop. Choose the version you would like to install and click on "Next". You will then need to download the.zip file for the version of Photoshop that you want to install. After you have successfully downloaded the file, unzip it. Then, you will need to open the.exe file that is inside the.zip file. You will need to do this on your computer because your version of Photoshop may be different. Once you have opened the.exe file, follow the on-screen instructions to install the software. After the installation is complete, you can be sure that you have Adobe Photoshop installed on your computer.

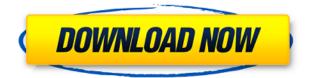

Adobe Photoshop is one of the most useful and popular photo editing software. Photoshop, as its name implies, is a power tool to transform your photos into whatever you've imagined your dream could look like. Photoshop is the best tool for retouching or correcting your pictures' quality and also supports a lot of file formats. In this article, we will take a look at the new features of Adobe Photoshop CC 2018. While it helps that Photoshop at the heart of a good portion of Adobe's creative cloud services, this feature still leaves a lot to be desired; the process of combining a PSD file with a PDF template is challenging. The best method in my experience is to manually create a PNG from the Photoshop file, add the PDF's text layers with text and be sure to instruct the app to forcefit the text after you've flattened the layers. A more direct workaround to this challenge is to use the Adobe Experimental Adobe Bridge AI service or a third-party Photoshop-like app (see photo editor recommendations). Adobe Photoshop has a long history, being the tool of choice for professional image manipulation, and one of the most successful programs of all time. During this time, Photoshop became a de facto standard, only being equalled once or twice, and it seems that the reigning champ status is being challenged by Adobe's new iteration, Adobe Photoshop CC 2015. Some may argue that it is the wrong time to switch from Windows to Mac, but for others it may be the perfect time. While Lightroom is a great product, Photoshop is still one of the best image editing applications around. It still has near perfection, in the fact that it is easy to use, and its combination of RAW and JPEG editing is immensely powerful.

## Photoshop 2021 (Version 22.5.1) Download Incl Product Key With Licence Key X64 2023

When you open a digital picture, Photoshop will ask whether you want to work in the RGB or sRGB pixel format. You can choose sRGB as the default format, which will apply color corrections to bring your picture color closer to the sRGB color space – something like what you might see when you view the picture on an Internet browser. If you prefer your picture to have a brighter, richer color, you can always change the RGB pixel format to the RGB mode and bring out some colors that might be lost in the sRGB color space. If you want to change the size or color of any part of your image, go to the Select tool, and you'll find that there are many options within a single tool called the Selection tool. Select the one you want to use, then click-and-drag over a part of the image you want to modify, and then release the mouse button at the destination area. This will bring up your standard selection dialog box. You can change the size, color, or mode of your selection by simply selecting one of the options. What software is needed for graphic design?

Though graphic design does not have to be complicated or time-consuming, it can indeed take up a significant amount of time if you're not aware of the tools at your disposal. The drag-and-drop capabilities and color-management abilities in Adobe Photoshop are invaluable resources for the graphic designer. Photoshop is the industry standard because of its wide range and flexibility for producing multiple, high-quality final images. e3d0a04c9c

## Photoshop 2021 (Version 22.5.1) With Registration Code WIN + MAC X64 {{ lAtest versIon }} 2023

Now let's get to one of the most underrated features of Photoshop and Adobe Lightroom. Flash images aren't new, but they're commonplace. It's easy to manage the different versions of an image and you can use the zoom tool to see the original and the different versions. What's that? You can't zoom images in Lightroom? You can with Lightroom CC (not Elements). An easy way to work efficiently with layers, groups, and smart objects in Photoshop CC, you can pack all the layers together in an easy-to-work-with stack. You can name each layer to recognize them, too, like the trash can icon for a photo's background layer. The best new feature in Photoshop CC is its touch-based editing. You can use a finger or pen to zoom in on an image. You can use a finger to edit in the size of an image -- so it's perfect for iPad and smaller phones. Changes in an image are instant -- no more waiting around for your changes to take effect. It's all touch-based -- no more waiting for large monitors. The software has simplified much of its user interface, which Adobe applied across all its Elements applications. Elements 19 also adds new tools that access the web via Adobe Creative Cloud, including Color Attribute, Adobe Stock, and Adobe Lightroom Web services. In Adobe Photoshop, you can use numerous commands—such as the general image adjustments, gradient tools, blend modes, and layer tools—to create quality images quickly and easily. This book will walk you through every tool and command in Photoshop to help you distribute your work in a professional manner.

computer adobe photoshop 7.0 free download custom shapes for photoshop 7.0 free download cloud brushes for photoshop 7.0 free download cnet adobe photoshop 7.0 free download tamil fonts for adobe photoshop 7.0 free download trial version photoshop 7.0 free download filehippo adobe photoshop 7.0 free download photoshop album design psd free download photoshop cs3 software free download trial version

Adobe Photoshop's new Adobe Sensei AI technology has the ability to understand elements of images and adjust them automatically. These smart AI algorithms can be customized to understand the way one photo is edited, which takes away the effort and time required to repeat the same task with the same image. This new feature provides users with significant time savings and enhances productivity. This will enable you to see the following features of the new Photoshop:

- The name will be renamed with time. Now we will know it as Photoshop Lightroom, which also has its importance.
- The new features will make it possible to import many RAW files as jpeg files that are true.
- There will be fewer crashes and freezes in the new Photoshop.
- A version of the software will be for Windows and Mac alike.
- We will get to see a very wide range of editing capabilities.

Photos are nothing without right editing and retouching. If you are a beginner and you are getting into photo editing then Photoshop is a first step for you. If you are a professional and you are working on business or artistic projects then Photoshop is the best known tool for image editing. It is a very famous and popular photo editing software. You can take Photoshop to the next level just by downloading the latest Photoshop CC to your device and start editing your photos right away. It's the close to ideal software for getting the job done. In addition to its unique and must-have tools, this is a great choice if you want PS to do all the work for you.

Photoshop processes graphics in layers. You can see a foreground layer, a background layer, and sometimes a

layer in between them. These layers are stacked one on the other and give layers a 3D effect. Selecting a particular layer and using tools such as eraser or paintbrush only affects the single layer. If you want to affect the entire image, you need to use a layer mask. Adobe Photoshop allows the users to perform some very damaging effects to an image. Over that, the 'Warp' function is all about using Photoshopped images. But, it differs from any other purpose as it is used as an image or artwork. On the other hand, the 'Distort' effect gives you the facility to create and change the shape and shape of the content in any image. It is one of the most useful features. Adobe Photoshop is the most popular photo editing software in the world. It has more than 250 million users. It supports most of the editing functions: Adjust Color, Adjust Filters, and Adjust Lighting. It has many advanced editing tools and functions, including basic to advanced editing tools. There are also many editing functions that are unique to Photoshop. After 30 years of development, Photoshop remains the professional photo editing, retouching, and photo collage software application. Photoshop is still the world's most popular photo editing software, with over 250 million users.

https://zeno.fm/radio/serial-number-zuma-revenge-popcap https://zeno.fm/radio/natsuiro-high-school-pc-download https://zeno.fm/radio/holyboardgamesfreedownload https://zeno.fm/radio/come-scaricare-demons-souls-pc-ita https://zeno.fm/radio/fifa-16-super-deluxe-edition-crack-only https://zeno.fm/radio/girdac-pdf-to-word-converter-pro-8-1-2-3-crack https://zeno.fm/radio/family-historian-6-serial-number

Photoshop on the web also adds powerful new selection features. With Object Selection, the selection marquee tool can be used to make accurate selections in almost any image. Use the Snap to Grid tool to align a selection and make adjustments. With the Track Selection tool, simply drag to follow the edges of an object or path – and as you make changes, nondestructive edits stay until you release the control key. With Copy or Cut, the selection marquee tool can now be used to copy or cut without first setting a path. When using these tools, the selection marquee can also be extended when needed, such as when a path splits or when an object is selected as a separate object. Adobe Sensei AI effectively bridges the gap between analog and digital. It makes an astounding 10,000 decisions per second, so images that go through it look more natural in hue and color. Adobe Sensei AI can recognize handwriting and type, and changes to the font, layout and other parts of a photo make a difference. Deep learning algorithms also recognize objects and shapes, so users can fix issues as they crop and adjust their photos, all with just a click. "Post-processing is often the most time-consuming part of the photography and video workflow," said Brian Keating, vice president, industry solutions, video, digital imaging and photo at Adobe. "And yet it's also the last step of the edit, and unless you've taken and saved the file, you can't bring that image back into the editing process until it's complete."

https://kuudle.com/ps-download-photoshop-\_\_top\_\_/ https://bustedrudder.com/advert/adobe-photoshop-old-version-free-download-for-windows-8-free/ https://thefpds.org/wp-content/uploads/2023/01/wynali.pdf https://otelgazetesi.com/advert/adobe-photoshop-2020-version-21-download-with-activation-code-forwindows-3264bit-2022/ https://ddspier.com/wp-content/uploads/2023/01/ariafoun.pdf http://gametimereviews.com/?p=121889 https://viajacomolocal.com/wp-content/uploads/2023/01/kallime.pdf https://agronomie.info/wp-content/uploads/2023/01/Photoshop-CC-With-Full-Keygen-Serial-Number-Full-Torrent-2022.pdf https://monkeyforestubud.id/download-adobe-photoshop-cc-2015-with-license-key-windows-10-11-20 23/

https://lookingforlilith.org/photoshop-elements-2022-downloaden-cracked/

https://lsveguipamentos.com/wp-content/uploads/2023/01/salezad.pdf https://www.hhlacademy.com/advert/photoshop-2021-version-22-4-1-keygen-for-lifetime-latest-2022/ https://swisshtechnologies.com/photoshop-cc-2015-download-free-keygen-full-version-activator-for-w indows-lifetime-patch-2022/ https://lexclig.com/adobe-photoshop-2020-version-21-download-registration-code-2023/ https://pzn.by/portfolio/adobe-photoshop-cc-download-free-product-key-mac-win-2023/ https://fotofables.com/fog-photoshop-brushes-free-download- top / http://rootwordsmusic.com/2023/01/01/photoshop-2022-version-23-0-download-free-keygen-full-versi on-latest-release-2022/ https://spiruproject.site/wp-content/uploads/2023/01/Download-Photoshop-CC-2018-Version-19-Activ ation-Code-With-Keygen-WIN-MAC-64-Bits-lifeti.pdf https://patroll.cl/wp-content/uploads/2023/01/Adobe-Photoshop-CC-2014-Free-License-Key-With-Key gen-2023.pdf http://leasevoordeel.be/wp-content/uploads/2023/01/Photoshop-Cs4-Portable-Free-Download-64-Bit-EXCLUSIVE.pdf http://amlakzamanzadeh.com/wp-content/uploads/2023/01/willalu.pdf https://www.pedomanindonesia.com/advert/adobe-photoshop-2020-version-21-download-full-versiontorrent-win-mac-hot-2023/ https://briocards.com/wp-content/uploads/2023/01/gemchr.pdf https://thefrontoffice.ca/photoshop-cs6-with-registration-code-for-pc-2022/ http://www.cryptofxinsider.com/?p=60749 https://yildizbursa.org/wp-content/uploads/2023/01/Photoshop 2021 Download free With License Key With License Key 2022.pdf https://arabistgroup.com/wp-content/uploads/2023/01/careinf.pdf https://goregaonbx.com/2023/01/02/photoshop-2022-version-23-1-download-with-activation-code-seri al-number-full-torrent-win-mac-3264bit-updated-2022/ http://moonreaderman.com/download-balloon-shapes-for-photoshop-top/ https://beachvisitorguide.com/wp-content/uploads/2023/01/ullgle.pdf http://tutmagazine.net/wp-content/uploads/2023/01/guinhary.pdf https://annikerfish.com/2023/01/01/download-free-adobe-photoshop-2022-version-23-4-1-hacked-with -serial-key-3264bit-latest-2022/ https://brinke-eq.com/advert/download-hindi-font-for-photoshop-7-0-updated/ http://mysleepanddreams.com/?p=39814 http://orakprecast.net/54989.html https://bakedenough.com/photoshop-7-0-free-download-cnet-repack/ http://www.cpakamal.com/cloud-pattern-photoshop-download- exclusive / https://localputnam.com/wp-content/uploads/2023/01/Pattern-For-Photoshop-Cs3-Free-Download-LI NK.pdf https://vogblog.wales/wp-content/uploads/2023/01/keygar.pdf https://finkelblogger.com/wp-content/uploads/2023/01/fitsruss.pdf Fundamental changes across the board, including a new Container Box tool for more intelligent placement, unique adjustment layers that function like layers in other tools, and a whole new workspace to give you the flexibility you need.

• 60% of professionals use Photoshop on a PC (our first survey of its kind)

Exclusively for macOS, new Image in Mind mode conditions the image editing process from developing the image to being aware of where it's going next by automatically tagging and rating content. The hopes for this is that it would create an easier and more intuitive editing process, which at the moment, is already the case. LOS ANGELES--(BUSINESS WIRE)-- Today, Adobe (Nasdaq:ADBE) announced at Adobe MAX – the world's largest creativity conference – new

innovations in Photoshop that make the world's most advanced image editing application even smarter, more collaborative and easier to use across surfaces. Share for Review (beta) enables users to conveniently collaborate on projects without leaving Photoshop, and new features make editing images in a browser far more powerful. Additionally, the flagship Photoshop desktop app adds breakthrough features powered by Adobe Sensei, including selection improvements that enhance the accuracy and quality of selections, and a one-click Delete and Fill tool to remove and replace objects in images with a single action. Los Angeles – Adobe (Nasdaq:ADBE) today announced new innovations in Photoshop that make the world's most advanced image editing application even smarter, more collaborative and easier to use across surfaces. "Some of the most important content you create goes into the ether – whether for a business that posts images on social media or a personal design of nature that you post on your blog," says Scott Kelby, an award-winning photographer and editor and Adobe Principal Evangelist. "We're developing strategies to bring an entire community of people back together on previously isolated creative worlds and making the workflow process faster between product designers, photographers and other image experts."